**Adobe Photoshop 2021 (version 22) [Latest-2022]**

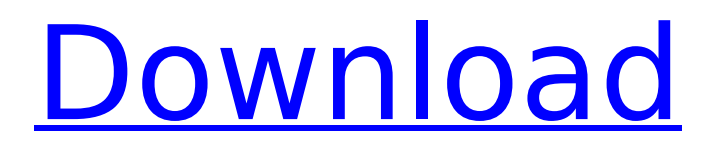

### **Adobe Photoshop 2021 (version 22) Crack Free Registration Code For Windows Latest**

Core Photoshop Adobe's Photoshop works as a raster image editor. That means that it can modify the bitmap (the image that can contain colors and is the building block of a digital image) and make changes to color, brightness, saturation and other artistic properties of the image. These modifications are done at pixel level. Photoshop also allows you to work with layers, which are essentially containers for modifying the images, such as for placing a logo in the middle of an image or for applying artistic changes such as a black-and-white or sepia tone. You can use Photoshop to work with vector images as well. It contains features to modify and manipulate a vector image, such as the ability to change the vector path of an image. One of the best things about Photoshop is its ability to work with color in images. It can, for instance, bring out an image's vibrant colors and apply various color transformations, including contrast or tint. Photoshop also enables the user to perform another very useful function — color matching. This enables the user to have a color look up based on the color of their scanned or captured digital image. Up Next: Photo Finder There are other useful features in Photoshop that can help you work efficiently with digital images. They include features such as crop, rotate, warp and output options. Photoshop Basic If you are a beginner, Photoshop has a wide variety of tutorials and training materials designed to help you get started. You can also save time and money by downloading one of the many free online courses on Photoshop. If you would prefer a more full-fledged learning experience, consider upgrading to Photoshop CS6 or a higher version. The higher versions come with more features and are required if you are planning to produce professional-quality prints. Features to Look For When Buying Photoshop When looking for Photoshop, the features are quite extensive and that is why it is difficult to pinpoint what features are the most important. For instance, while the ability to manipulate color may be paramount for some, others may want to get the best color corrections. Here are some aspects to look for when buying Photoshop: Unified Interface One of the most revolutionary features of Photoshop is its simple and intuitive interface. The user interface of Photoshop makes it very easy for novices to use the editing tools. You simply choose the tool you want to use from a menu with icons to guide you

### **Adobe Photoshop 2021 (version 22) Free Download PC/Windows**

Photoshop is a very powerful image editor that is used by many people for personal and professional reasons. It is used in almost every industry, from online graphic designers to the movie industry. It is also a very powerful, versatile tool, but unless you know how to use Photoshop, the advanced features can be overwhelming to use. Getting started with Photoshop This tutorial will show you the basic tasks that you can do in Photoshop Elements. Most of the tutorials or manuals that you find online will be for Photoshop, however, as most of these tutorials are old, they won't really teach you how to use Photoshop. Therefore, you will learn Photoshop through playing with the tools, and by discovering how you can use them to create and edit images. If you don't have any experience using Photoshop, you will find it very difficult and you will not learn much of anything from reading a manual, but you will gain a lot of experience through playing with the tools. Adobe PhotoShop is a very powerful image editor and comes with many features. As it is very complex, it is not suitable for beginners. PhotoShop is quite similar to Google's free online app, PicsArt. You have access to all the features and you can create and save your own images. However, the interface is not as intuitive as it is in Photoshop. The tools are not as intuitive, but the basic commands are the same. Aims In this tutorial, you will learn all of the basic tasks that you can do with Photoshop Elements. By the end of this tutorial, you will be able to use Photoshop Elements to improve existing images, add text to your images, create your own, apply effects to your images, create digital art and combine several pictures in a single image. You can use Photoshop Elements to edit and create higher-quality images for your blog, website, portfolio or social media, or you can use it to create more interesting images for your phone. How to use the tutorial This tutorial is split into five chapters. The chapter explains

all the basic commands and tasks that you can do in Photoshop Elements. The chapters are: Chapter 1 – Getting Started with Photoshop Elements Chapter 2 – Using the New Dialog Boxes in Elements Chapter 3 – Selecting Images, Embedding Text and Adjusting Your Images Chapter 4 – App 388ed7b0c7

## **Adobe Photoshop 2021 (version 22) Free**

Equine porphyrins. Co-oxidation of meso-tetraphenylporphyrin (TPPH) to form four different isomeric porphyrins has been undertaken. Small-molecular mass porphyrins in which a carboxylic acid group replaces the chlorine atom in TPPH have been prepared. The molecular masses of these compounds were determined by mass spectroscopy, and their structure was confirmed by single-crystal X-ray diffraction. The isomeric porphyrins range in size from one isomeric porphyrin molecule (MPH) to five molecules (TPPH). The porphyrins have been used to determine the excitation spectra of TPPH and its isomeric porphyrins. Spectral measurements were performed by flash photolysis, steady-state absorption, and steady-state fluorescence. The porphyrins are more fluorescent than TPPH, and the fluorescence is located at longer wavelengths than that of TPPH. The excitation spectra of all the porphyrins form a continuum, with the fluorescence maximized at approximately 740 nm. The fluorescence quantum yield of TPPH was determined to be approximately 0.70, compared with the quantum yields of the isomeric porphyrins, which are 0.27 (MPS), 0.36 (MPTH), 0.56 (MCH), and 0.62 (TCH). The absorption spectra of the isomeric porphyrins follow the order of decreasing absorbance: TPPH > TPH > MPS > MCH > MPH. The significance of these results is that they demonstrate that structural modification of the axial ligand of the porphyrin ring can shift both the emission and the absorption spectra.I have been trying to secure materials to make a sprocket out of stainless steel, and just cant get a pattern to come out the way i want it to. I have tried going to parkson and looking at the patterns, but none of them seem to work out as they wont line up on the sprocket wheel. if anyone can help me out it would be appreciated. I have also been looking at ways to make the sprocket. I would like to make one out of steel but have also looked into making a steel one out of toothed wheel, it would be called a toothed wheel sprocket. I need to see what kind

### **What's New in the?**

1.1 Selecting a Brush or Pen Tool 1. Double-click on the Brush tool to make it active. 2. Click on the brush on the toolbar, or click in the Options bar. 3. Choose a brush type (it could be a photo, texture, or Vectors). 4. Drag the brush to draw the line. 5. To change the size of the brush, click on the cursor, then drag the size slider in the Options bar. 6. When you are satisfied with the size of the brush, release the mouse button or click on the Settings icon. 7. To change the color of the brush, click on the color box in the toolbar. 8. Click on the color box or click on the color swatch to change the brush color. 9. Click on the brush icon in the Options bar to set the brush opacity. 10. Click on the Options bar to leave the dialog box. 11. You can also create your own brushes. Follow these steps: 12. Click on the New Brush icon. 13. In the Size box, enter the brush width and height, or use the adjustable Size slider. 14. Click on the color box to select a preset brush color. 15. Click on the Color box to select a custom brush color. 16. Click on OK to create and save your custom brush. 1.2 Using a Brush to Paint 1. Click on the Brush tool to make it active. 2. Click on a spot in the image to paint on it. 3. You can also paint with the Brush tool and make changes to the image using the \*\*Layers\*\* palette. 4. Click on the \*\*Fill\*\* icon in the toolbox. 5. In the Fill menu, choose Brush as the paint type. 6. Select a paint type (texture, gradient, or

# **System Requirements:**

OS: Windows 10 64-bit (version 1903) Processor: Intel Core i3-7100 CPU @ 3.10GHz (3.10GHz for patch) Memory: 8GB RAM Graphics: NVIDIA GeForce GTX 460 (1GB Video RAM) DirectX: Version 11 Storage: 25 GB available space Networking: Broadband Internet connection Additional Notes: Wi-Fi Internet connection not required. Modding: Activated Dev: Gach

[https://immense-citadel-77312.herokuapp.com/Photoshop\\_2022\\_Version\\_2311.pdf](https://immense-citadel-77312.herokuapp.com/Photoshop_2022_Version_2311.pdf) <https://www.casadanihotel.com/wp-content/uploads/2022/07/berdala.pdf> <https://wastelandconstruction.com/wp-content/uploads/2022/07/werwall.pdf> <https://fast-scrubland-56465.herokuapp.com/benykae.pdf> [https://obscure-thicket-51027.herokuapp.com/Photoshop\\_2022\\_Version\\_231.pdf](https://obscure-thicket-51027.herokuapp.com/Photoshop_2022_Version_231.pdf) [http://itkursove.bg/wp-content/uploads/2022/07/Photoshop\\_2020\\_serial\\_number\\_and\\_product\\_key\\_cr](http://itkursove.bg/wp-content/uploads/2022/07/Photoshop_2020_serial_number_and_product_key_crack__MacWin_Latest.pdf) [ack\\_\\_MacWin\\_Latest.pdf](http://itkursove.bg/wp-content/uploads/2022/07/Photoshop_2020_serial_number_and_product_key_crack__MacWin_Latest.pdf) <https://mamawong.de/wp-content/uploads/2022/07/faegden.pdf> <https://nyc3.digitaloceanspaces.com/coutana-media/2022/07/wannwer.pdf> [https://red-donair-38111.herokuapp.com/Photoshop\\_2020.pdf](https://red-donair-38111.herokuapp.com/Photoshop_2020.pdf) [https://www.voyavel.it/wp](https://www.voyavel.it/wp-content/uploads/2022/07/Adobe_Photoshop_2021_Version_224_PCWindows_2022_New.pdf)[content/uploads/2022/07/Adobe\\_Photoshop\\_2021\\_Version\\_224\\_PCWindows\\_2022\\_New.pdf](https://www.voyavel.it/wp-content/uploads/2022/07/Adobe_Photoshop_2021_Version_224_PCWindows_2022_New.pdf) <https://bloc-mountie-12103.herokuapp.com/reauri.pdf> <http://www.male-blog.com/wp-content/uploads/2022/07/bevykent.pdf> [http://intobo.yolasite.com/resources/Adobe-Photoshop-2021-Version-225-universal](http://intobo.yolasite.com/resources/Adobe-Photoshop-2021-Version-225-universal-keygen---Download-Latest-2022.pdf)[keygen---Download-Latest-2022.pdf](http://intobo.yolasite.com/resources/Adobe-Photoshop-2021-Version-225-universal-keygen---Download-Latest-2022.pdf) [https://cwestrealty.com/wp-content/uploads/2022/07/Photoshop\\_2021\\_Version\\_225\\_Hacked\\_\\_\\_Serial\\_](https://cwestrealty.com/wp-content/uploads/2022/07/Photoshop_2021_Version_225_Hacked___Serial_Number_Full_Torrent_2022Latest-1.pdf) [Number\\_Full\\_Torrent\\_2022Latest-1.pdf](https://cwestrealty.com/wp-content/uploads/2022/07/Photoshop_2021_Version_225_Hacked___Serial_Number_Full_Torrent_2022Latest-1.pdf) <https://peaceful-springs-48871.herokuapp.com/huntavi.pdf> [https://coleccionohistorias.com/wp-content/uploads/2022/07/Photoshop\\_eXpress.pdf](https://coleccionohistorias.com/wp-content/uploads/2022/07/Photoshop_eXpress.pdf) <http://duhocnewworld.com/wp-content/uploads/2022/07/nikiharm.pdf> <https://wakelet.com/wake/jtyHKxJEwfAVdmky9JnHs> [http://www.sogoodliving.com/wp-content/uploads/2022/07/Photoshop\\_CC\\_2015\\_version\\_18.pdf](http://www.sogoodliving.com/wp-content/uploads/2022/07/Photoshop_CC_2015_version_18.pdf) <https://trello.com/c/WxPkc8T9/81-adobe-photoshop-cc-2014-install-crack-download-latest> [https://trello.com/c/YYPiETTI/38-photoshop-cc-2018-version-19-keygen-crack-serial-key-torrent](https://trello.com/c/YYPiETTI/38-photoshop-cc-2018-version-19-keygen-crack-serial-key-torrent-activation-code-free)[activation-code-free](https://trello.com/c/YYPiETTI/38-photoshop-cc-2018-version-19-keygen-crack-serial-key-torrent-activation-code-free) [https://doitory.com/wp](https://doitory.com/wp-content/uploads/2022/07/Adobe_Photoshop_CC_Patch_full_version__Download.pdf)[content/uploads/2022/07/Adobe\\_Photoshop\\_CC\\_Patch\\_full\\_version\\_\\_Download.pdf](https://doitory.com/wp-content/uploads/2022/07/Adobe_Photoshop_CC_Patch_full_version__Download.pdf) <https://trello.com/c/SSfjFR91/58-adobe-photoshop-2021-version-2210-keygen> [https://gaylordtransou188j.wixsite.com/songdicwormkan/post/adobe](https://gaylordtransou188j.wixsite.com/songdicwormkan/post/adobe-photoshop-2021-version-22-0-1-with-key-free-download-for-windows)[photoshop-2021-version-22-0-1-with-key-free-download-for-windows](https://gaylordtransou188j.wixsite.com/songdicwormkan/post/adobe-photoshop-2021-version-22-0-1-with-key-free-download-for-windows) [https://selectatalent.com/wp-content/uploads/2022/07/Photoshop\\_2021\\_Version\\_2201.pdf](https://selectatalent.com/wp-content/uploads/2022/07/Photoshop_2021_Version_2201.pdf) [http://blatophcor.yolasite.com/resources/Adobe-Photoshop-CC-2015-Version-18-Crack-File-](http://blatophcor.yolasite.com/resources/Adobe-Photoshop-CC-2015-Version-18-Crack-File-Only---License-Key-Download-For-PC-March2022.pdf)[Only---License-Key-Download-For-PC-March2022.pdf](http://blatophcor.yolasite.com/resources/Adobe-Photoshop-CC-2015-Version-18-Crack-File-Only---License-Key-Download-For-PC-March2022.pdf) [https://morning-brushlands-75996.herokuapp.com/Photoshop\\_CC\\_2019\\_version\\_20.pdf](https://morning-brushlands-75996.herokuapp.com/Photoshop_CC_2019_version_20.pdf)

[https://thawing-cliffs-39183.herokuapp.com/Photoshop\\_2022.pdf](https://thawing-cliffs-39183.herokuapp.com/Photoshop_2022.pdf) <https://cancuntourssale.com/wp-content/uploads/2022/07/wesirebb.pdf>